## Rafael Fernández de Larrinoa Ejercicios de la Unidad 11

## **Ejercicio 1**

Realiza en textura coral los siguientes enlaces.

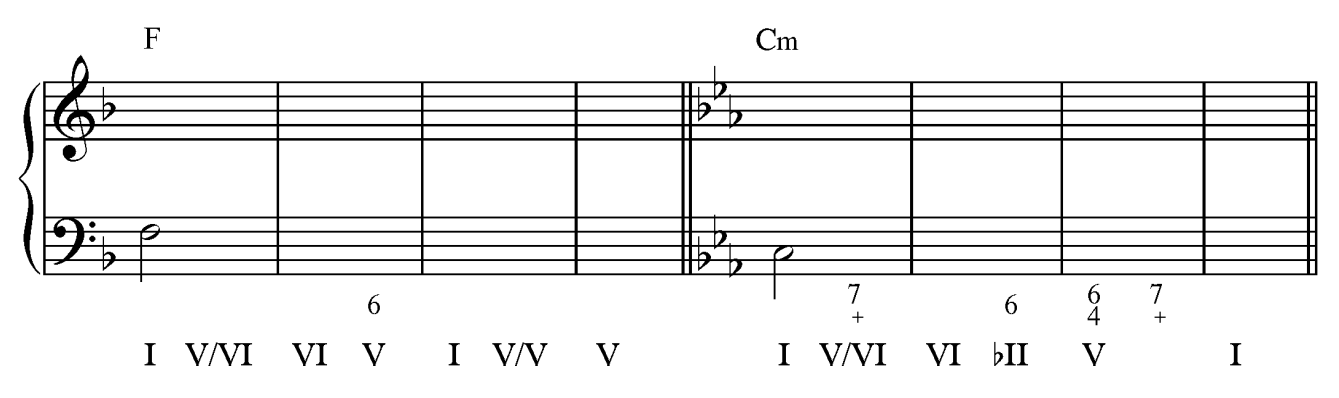

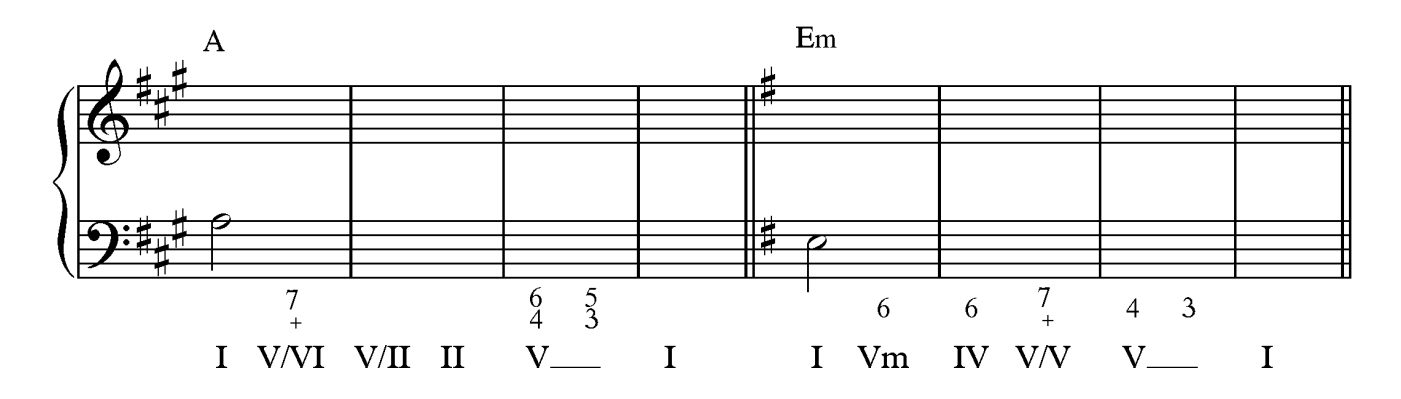

## **Ejercicio 2**

Realiza en textura coral los siguientes enlaces.

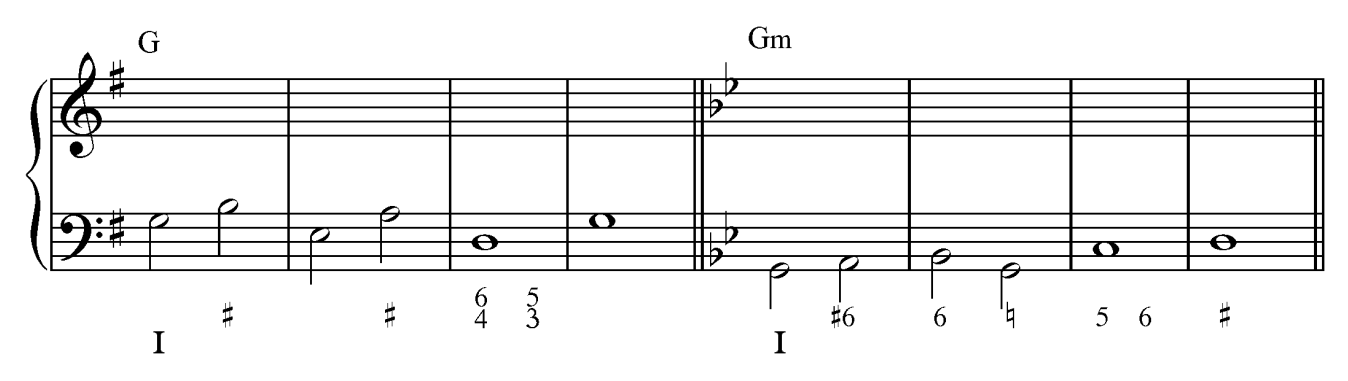

www.bustena.com (v. 2015)

Rafael Fernández de Larrinoa

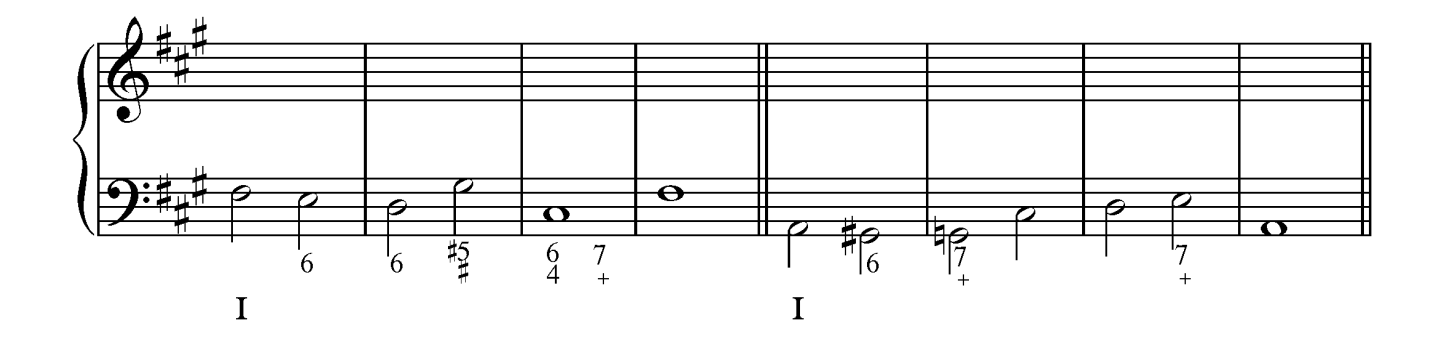

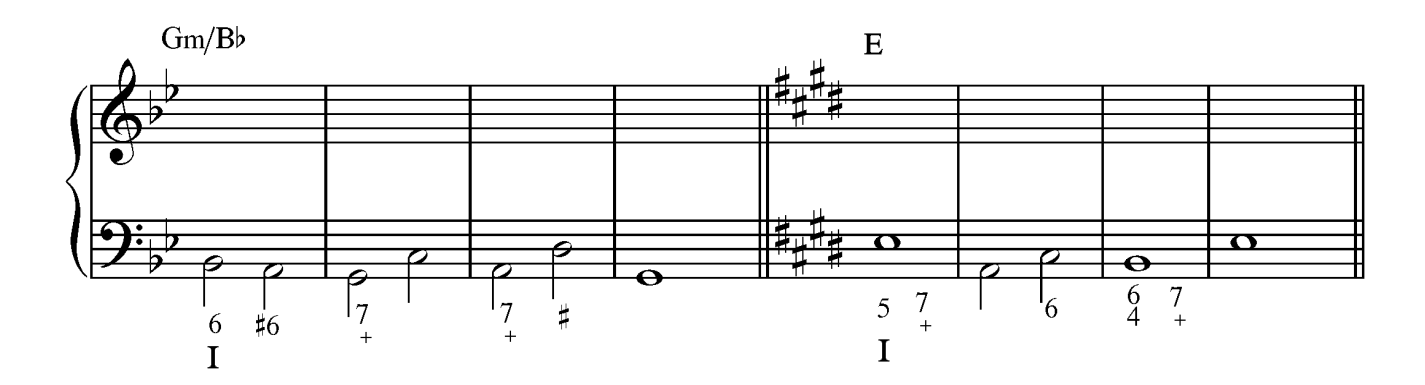

## **Ejercicio 3**

Armoniza los siguientes tiples en textura coral.

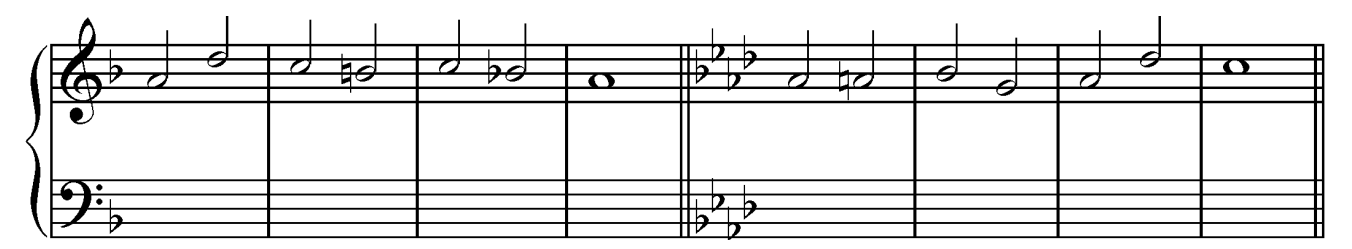

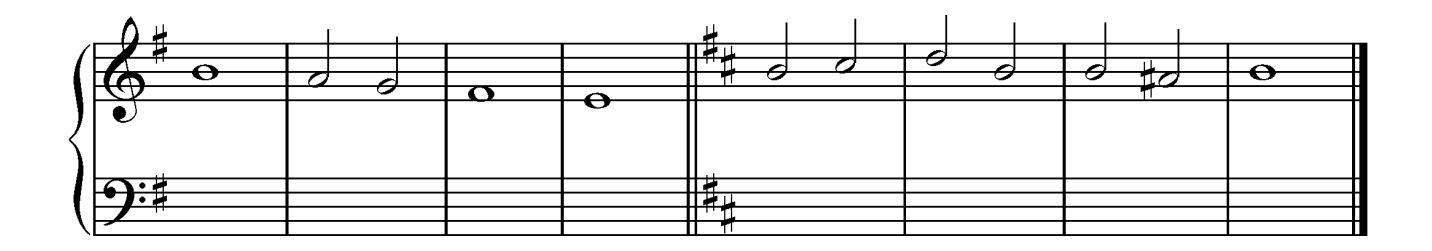